**Wesley Professional Ruby Series** 

# **DISTRIBUTED PROGRAMMING WITH RUBY**

Foreword by Obie Fernandez, Series Editor

### **MARK BATES**

#### FREE SAMPLE CHAPTER

SHARE WITH OTHERS

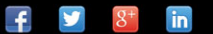

# DISTRIBUTED PROGRAMMING WITH RUBY

Mark Bates

Addison-Wesley

Upper Saddle River, NJ • Boston • Indianapolis • San Francisco New York • Toronto • Montreal • London • Munich • Paris • Madrid Capetown • Sydney • Tokyo • Singapore • Mexico City

Many of the designations used by manufacturers and sellers to distinguish their products are claimed as trademarks. Where those designations appear in this book, and the publisher was aware of a trademark claim, the designations have been printed with initial capital letters or in all capitals.

The author and publisher have taken care in the preparation of this book, but make no expressed or implied warranty of any kind and assume no responsibility for errors or omissions. No liability is assumed for incidental or consequential damages in connection with or arising out of the use of the information or programs contained herein.

The publisher offers excellent discounts on this book when ordered in quantity for bulk purchases or special sales, which may include electronic versions and/or custom covers and content particular to your business, training goals, marketing focus, and branding interests. For more information, please contact:

U.S. Corporate and Government Sales 800-382-3419 corpsales@pearsontechgroup.com

For sales outside the United States, please contact:

International Sales international@pearson.com

Visit us on the web: informit.com/ph

*Library of Congress Cataloging-in-Publication Data:*

Bates, Mark, 1976-

Distributed programming with Ruby / Mark Bates. p. cm.

Includes bibliographical references and index.

ISBN 978-0-321-63836-6 (pbk. : alk. paper) 1. Ruby (Computer program language) 2. Electronic data processing—Distributed processing. 3. Object-oriented methods (Computer science) I. Title. QA76.73.R83B38 2010 005.1'17—dc22

2009034095

Copyright © 2010 Pearson Education, Inc.

All rights reserved. Printed in the United States of America. This publication is protected by copyright, and permission must be obtained from the publisher prior to any prohibited reproduction, storage in a retrieval system, or transmission in any form or by any means, electronic, mechanical, photocopying, recording, or likewise. For information regarding permissions, write to:

Pearson Education, Inc. Rights and Contracts Department 501 Boylston Street, Suite 900 Boston, MA 02116 Fax: 617-671-3447

ISBN-13: 978-0-321-63836-6 ISBN-10: 0-321-63836-0 Text printed in the United States on recycled paper at RR Donnelley and Sons in Crawfordsville, Indiana First printing November 2009

**Editor-in-Chief** Mark Taub

**Acquisitions Editor** Debra Williams Cauley

**Development Editor** Songlin Qiu

**Managing Editor** Kristy Hart

**Senior Project Editor** Lori Lyons

**Copy Editor** Gayle Johnson

**Indexer** Brad Herriman

**Proofreader** Apostrophe Editing Services

**Publishing Coordinator** Kim Boedigheimer

**Cover Designer** Chuti Prasertsith

**Compositor** Nonie Ratcliff *To Rachel, Dylan, and Leo.*

*Thanks for letting Daddy hide away until the wee hours of the morning and be absent most weekends. I love you all so very much, and I couldn't have done this without the three of you.*

*This page intentionally left blank* 

# <span id="page-5-1"></span><span id="page-5-0"></span>Contents

**[Foreword ix](#page-9-0) [Preface xi](#page-11-0)**

#### **[Part I Standard Library 1](#page--1-0)**

**[1 Distributed Ruby \(DRb\) 3](#page--1-0)** [Hello World 4](#page--1-1) [Proprietary Ruby Objects 10](#page--1-1) [Security 17](#page--1-0) Access Control Lists (ACLs) 18 DRb over SSL 21 [ID Conversion 28](#page--1-1) Built-in ID Converters 29 Building Your Own ID Converter 33 Using Multiple ID Converters 34 [Conclusion 35](#page--1-2) [Endnotes 36](#page--1-3)

**[2 Rinda 37](#page--1-0)**

["Hello World" the Rinda Way 38](#page--1-3) [Understanding Tuples and TupleSpaces 44](#page--1-3) Writing a Tuple to a TupleSpace 44 Reading a Tuple from a TupleSpace 45 Taking a Tuple from a TupleSpace 48 Reading All Tuples in a TupleSpace 52 [Callbacks and Observers 53](#page--1-2) Understanding Callbacks 54 Implementing Callbacks 55

[Security with Rinda 59](#page--1-4) Access Control Lists (ACLs) 59 Using Rinda over SSL 61 Selecting a RingServer 63 [Renewing Rinda Services 70](#page--1-5) Using a Numeric to Renew a Service 71 Using nil to Renew a Service 72 Using the SimpleRenewer Class 72 Custom Renewers 73 [Conclusion 75](#page--1-4) [Endnotes 76](#page--1-6)

#### **[Part II Third-Party Frameworks and Libraries 77](#page--1-4)**

#### **[3 RingyDingy 79](#page--1-4)**

[Installation 79](#page--1-7) [Getting Started with RingyDingy 80](#page--1-6) ["Hello World" the RingyDingy Way 81](#page--1-4) [Building a Distributed Logger with RingyDingy 82](#page--1-5) [Letting RingyDingy Shine 84](#page--1-8) [Conclusion 86](#page--1-6)

#### **[4 Starfish 87](#page--1-4)**

[Installation 87](#page--1-7) [Getting Started with Starfish 88](#page--1-6) ["Hello World" the Starfish Way 90](#page--1-6) Using the Starfish Binary 90 Saying Goodbye to the Starfish Binary 93 [Building a Distributed Logger with Starfish 96](#page--1-6) [Letting Starfish Shine 99](#page--1-4) [MapReduce and Starfish 103](#page--1-4) Using Starfish to MapReduce ActiveRecord 104 Using Starfish to MapReduce a File 110 [Conclusion 112](#page--1-8) [Endnotes 113](#page--1-4)

#### <span id="page-7-1"></span><span id="page-7-0"></span>**[5 Distribunaut 115](#page-19-0)**

[Installation 116](#page-20-0) [Blastoff: Hello, World! 117](#page-21-0) [Building a Distributed Logger with Distribunaut 120](#page-24-0) [Avoiding Confusion of Services 123](#page-27-0) [Borrowing a Service with Distribunaut 126](#page-30-0) [Conclusion 128](#page-32-0) [Endnotes 129](#page-33-0)

#### **[6 Politics 131](#page--1-9)**

[Installation 133](#page--1-10) [Working with Politics 135](#page--1-9) [Conclusion 141](#page--1-9) [Endnotes 142](#page--1-11)

#### **[Part III Distributed Message Queues 143](#page--1-9)**

#### **[7 Starling 145](#page--1-9)**

[What Is a Distributed Message Queue? 145](#page--1-10) [Installation 147](#page--1-10) [Getting Started with Starling 148](#page--1-11) ["Hello World" the Starling Way 155](#page--1-9) [Building a Distributed Logger with Starling 157](#page--1-9) [Persisted Queues 158](#page--1-11) [Getting Starling Stats 158](#page--1-12) [Conclusion 162](#page--1-11) [Endnotes 162](#page--1-12)

#### **[8 AMQP/RabbitMQ 163](#page--1-9)**

[What Is AMQP? 163](#page--1-10) [Installation 165](#page--1-10) ["Hello World" the AMQP Way 167](#page--1-9) [Building a Distributed Logger with AMQP 178](#page--1-11) [Persisted AMQP Queues 180](#page--1-12) [Subscribing to a Message Queue 184](#page--1-12)

[Topic Queues 187](#page--1-7) [Fanout Queues 193](#page--1-4) [Conclusion 196](#page--1-8) [Endnotes 197](#page--1-4)

#### **[Part IV Distributed Programming with Ruby on Rails 199](#page--1-4)**

#### **[9 BackgrounDRb 201](#page--1-4)**

[Installation 202](#page--1-6) [Offloading Slow Tasks with BackgrounDRb 203](#page--1-4) [Configuring BackgrounDRb 211](#page--1-4) [Persisting BackgrounDRb Tasks 213](#page--1-4) [Caching Results with Memcached 217](#page--1-7) [Conclusion 220](#page--1-6) [Endnotes 221](#page--1-4)

#### **[10 Delayed Job 223](#page--1-4)**

[Installation 223](#page--1-7) [Sending It Later with Delayed Job 225](#page--1-7) [Custom Workers and Delayed Job 230](#page--1-6) [Who's on First, and When Does He Steal Second? 235](#page--1-13) [Configuring Delayed Job 237](#page--1-7) [Conclusion 240](#page--1-6) [Endnotes 241](#page--1-4)

**[Index 243](#page-35-0)**

<span id="page-8-0"></span>

# <span id="page-9-0"></span>[Foreword](#page-5-0)

Mark's career in programming parallels mine to a certain degree. We both started developing web applications in 1996 and both did hard time in the Java world before discovering Ruby and Rails in 2005, and never looking back.

At RubyConf 2008 in Orlando, I toasted Mark on his successful talk as we sipped Piña Coladas and enjoyed the "fourth track" of that conference—the lazy river and hot tub. The topic of our conversation? Adding a title to the Professional Ruby Series in which Mark would draw from his experience building Mack, a distributed web framework, as well as his long career doing distributed programming. But most important, he would let his enthusiasm for the potentially dry subject draw in the reader while being educational. I sensed a winner, but not only as far at finding the right author. The timing was right, too.

Rails developers around the world are progressing steadily beyond basic web programming as they take on large, complex systems that traditionally would be done on Java or Microsoft platforms. As a system grows in scale and complexity, one of the first things you need to do is to break it into smaller, manageable chunks. Hence all the interest in web services. Your initial effort might involve cron jobs and batch processing. Or you might implement some sort of distributed job framework, before finally going with a full-blown messaging solution.

Of course, you don't want to reinvent anything you don't need to, but Ruby's distributed programming landscape can be confusing. In the foreground is Ruby's DRb technology, part of the standard library and relatively straightforward to use—especially for those of us familiar with parallel technologies in other languages, such as Java's RMI. But does that approach scale? And is it reliable? If DRb is not suitable for your production use, what is? If we cast our view further along the landscape, we might ask: "What about newer technologies like AMQP and Rabbit MQ? And how do we tie it all together with Rails in ways that make sense?"

Mark answers all those questions in this book. He starts with some of the deepest documentation on DRb and Rinda that anyone has ever read. He then follows with coverage of the various Ruby libraries that depend on those building blocks, always keeping in mind the

practical applications of all of them. He covers assembling cloud-based servers to handle background processing, one of today's hottest topics in systems architecture. Finally, he covers the Rails-specific libraries BackgrounDRb and Delayed Job and teaches you when and how to use each.

Ultimately, one of my most pleasant surprises and one of the reasons that I think Mark is an up-and-coming superstar of the Ruby community is the hard work, productivity, and fastidiousness that he demonstrated while writing this book. Over the course of the spring and summer of this year, Mark delivered chapters and revisions week after week with clockwork regularity. All with the utmost attention to detail and quality. All packed with knowledge. And most important, all packed with strong doses of his winning personality. It is my honor to present to you the latest addition to our series, *Distributed Programming with Ruby*.

**Obie Fernandez, Series Editor September 30, 2009**

<span id="page-11-2"></span><span id="page-11-1"></span><span id="page-11-0"></span>I first found a need for distributed programming back in 2001. I was looking for a way to increase the performance of an application I was working on. The project was a web-based email client, and I was struggling with a few performance issues. I wanted to keep the email engine separate from the client front end. That way, I could have a beefier box handle all the processing of the incoming email and have a farm of smaller application servers handling the front end of it. That seems pretty easy and straightforward, doesn't it? Well, the language I was using at the time was Java, and the distributed interface was RMI (remote method invocation). Easy and straightforward are not words I would use to describe my experiences with RMI.

Years later I was working on a completely different project, but I had a not-too-dissimilar problem—performance. The application this time was a large user-generated content site built using Ruby on Rails. When a user wrote, edited, or deleted an article for the site, it needed to be indexed by our search engine, our site map needed to be rebuilt, and the article needed to be injected into the top of our rating engine system. As you can imagine, none of this was quick and simple. You can also probably guess that our CEO wanted all of this to happen as close to real time as possible, but without the end user's having to wait for everything to get done. To further complicate matters, we had limited system resources and millions of articles that needed to be processed.

I didn't want to burden our already-overworked applications server boxes with these tasks, so I had to offload the processing to another machine. The question came to be how I could best offload this work. The first idea was to use the database as the transfer mechanism. I could store all the information in the database that these systems would need. Then the machine that was to do the processing could poll the database at a regular interval, find any pending tasks, pull them out of the database, create the same heavy objects I already had, and then start processing them. The problem, as you most likely already know, is that I'm now placing more load on the database. I would be polling it continually, regardless of whether it contained any tasks. If it did have tasks, I would have to pull those records out of the database

and use more system resources transforming the records back into those same heavy Ruby objects I already had.

What I really wanted to do was just send the fully formed Ruby objects I had already created to the other machine and let it do the processing. This would lessen the burden all around. In addition to the lighter load on the database, memory, and system resources, the machine doing the processing would work only when it was told to, and it wouldn't waste recourses by continually polling the database. Plus, without polling, the parts of the application the CEO wanted updated in near real time would get updated faster.

After I realized that what I wanted to do was to use some sort of distributed mechanism, that's when I decided to see what sort of RMI-esque features Ruby had. I was already impressed with Ruby for being a terse language, but when I found the DRb (Distributed Ruby, also known as dRuby) package, I became a believer. I found that writing distributed applications in Ruby could be simple, and dare I say fun.

### **Who Is This Book For?**

This book is quite simply written for the intermediate to advanced Ruby developer who wants to start developing distributed applications. This book assumes that you have good knowledge of Ruby, at least at the intermediate developer level. Although we will touch on some parts of the Ruby language—particularly those that might be confusing when dealing with distributed applications—we will not be going into the language in depth.

Although you should know Ruby, this book assumes that you probably do not understand distributed programming and that this is your first venture into this world. If you have done distributed programming before, this book will help you quickly understand how to do it in Ruby. If you haven't, this book will help you understand what distributed programming is and isn't.

## **How Is This Book Organized?**

This book is split into four parts. Part I examines what ships with the standard library in Ruby 1.8.x and beyond. We look, in depth, at understanding how DRb (dRuby or Distributed Ruby) and Rinda work. We will build some simple applications in a variety of ways and use those examples to talk about the libraries. We examine the pros and cons of DRb and Rinda. By the end of Part I, "Standard Library," you should feel comfortable and ready to build your distributed applications using these libraries.

Part II, "Third-Party Frameworks and Libraries," looks at a variety of third-party tools, libraries, and frameworks designed to make distributed programming in Ruby easy, fun, and robust. Some of these libraries build on the DRb and Rinda libraries we learned about in Part I, and others don't. Some are based on executing arbitrary code on another machine. Others are based on running code in the background to elevate performance.

Part III, "Distributed Message Queues," takes a close look at some of the leading distributed message queues available to the Ruby community. These queues can help facilitate communication and tasks between your applications. Distributed message queues can help increase your applications' performance by queuing up work to be done at a later date instead of at runtime.

Finally, Part IV, "Distributed Programming with Ruby on Rails," looks at a few libraries that are designed to work exclusively with the Ruby on Rails web framework. These libraries might already be familiar to you if you have been using Ruby on Rails for several years. But there is always something to be learned, and that's what the chapters in this part of this book will help you with.

During the course of the book, we will examine a breadth of different technologies; however, this book is not necessarily a how-to guide. Instead, you will use these different technologies to help understand the complex problems associated with distributed programming and several different ways you can solve these problems. You'll use these technologies to learn about RMI, message queues, and MapReduce, among others.

### **How to Run the Examples**

I have tried to make this book as easy to use and follow as possible. When a new technology is referenced or introduced, I give you a link to find out more about it and/or its developer(s). When you see a code sample, unless otherwise stated, I present that sample in its entirety. I have also taken extra effort to make sure that you can easily run each of those code samples as is. Unless otherwise stated, you should be able to take any code sample, copy it into a Ruby file, and run it using the ruby command, like this:

\$ ruby foo.rb

There are times when a file needs to be named something specific or has to be run with a special command. In particular, Chapter 4, "Starfish," covers this issue. At that time I will call your attention to these details so that you can run the examples without hassle.

In some chapters, such as Chapters 2, "Rinda," and 8, "AMQP/RabbitMQ," background servers need to be run for the examples to run correctly. It is highly recommended that you restart these background servers between each set of examples that are presented in these chapters. A lot of these chapters iteratively build on a piece of software, and restarting the servers between runs helps eliminate potentially confusing results.

# Acknowledgments

Writing a book isn't easy. I know that's an obvious statement, but sometimes I think people just don't quite get what goes into writing a book. I didn't think it would be this difficult. Thankfully, though, I have somehow made it out the other side. I'm a little (more like a lot) battered, bruised, and very tired, but it was definitely worth it.

However, I couldn't have done this without a lot of help from a lot of different people. As with a good Oscar speech, I'll try to keep this brief, and I'm sure, as with an Oscar speech, I'll leave out some people. If I've left you out, I apologize. Now, let's see if I can get through this before the orchestra plays me off.

First, and foremost, I have to thank my family. Rachel, my beautiful wife, has been so supportive and understanding, not just with this book, but with everything I do. I know that she would've loved to have had me spend my weekend afternoons going for walks with her. Or to have me do the stuff around the house that needs to get done. Instead, she let me hide away in my office/studio, diligently (sometimes) working on my book. The same goes for Dylan, my son. I'm sure he would've preferred to have Daddy playing with him all day. I'm all yours now, little buddy. And to little Leo: This book and you share a very similar timeline—only two days separate your birth and this book going to print. Welcome, son! Your mother and big brother will tell you this hasn't been easy, and you're better for having slept through the whole thing.

Before I get off the subject of family, I would like to thank my parents. The reasons are obvious. They brought me into this world. (And, from what I've been told, they can take me out as well.) They have always supported me and have made me the man I am today. Because of them I am not afraid to take risks. I'm not afraid to fail. In general, I'm not afraid. Except for dogs. I'm afraid of dogs, but I don't think that's my parents' fault.

I would also like to quickly thank the rest of my friends, family, and coworkers. Mostly I'm thanking them for not telling me to shut up whenever I started talking about my book, which, let me tell you, was a lot. Even I got tired of hearing about it!

In November 2008, I gave a presentation titled "Building Distributed Applications" at RubyConf in Florida. After my presentation I was approached by a couple of gentlemen telling me how much they enjoyed my talk. They wanted to know where they could find out more about DRb and Rinda. I told them that unfortunately very little documentation on the subject existed—just a few blog posts here and there, and the code itself. They told me I should write a book about distributed programming with Ruby, adding that they would order it in a heartbeat. I thought it was a great idea. Shortly before I sent my manuscript to the publisher, I received an email from one of these gentlemen, Ali Rizvi. He had stumbled across one of my blog posts on a completely unrelated subject (the iPhone), and he realized who I was and that I was writing this book. He dropped me a quick note to say hi and that he was looking forward to reading the book. So Ali, now that I know your name, thank you for the idea!

At that same conference I found myself having a few drinks in the hot tub with none other than Obie Fernandez, the Professional Ruby Series editor for Addison-Wesley. He told me how much he enjoyed my presentation earlier that day. I used the opportunity to pitch him my book idea—the one I'd had only an hour before. He loved the idea and told me he thought it would be a great book, and he would love to be a part of it. A few weeks later I received an email from Debra Williams Cauley at Addison-Wesley, wanting to talk to me about the book. The rest, as they say, is history.

Obie and Debra have been my guiding light with this book. Obie has given me great advice and guidance on writing it. His direction as a series editor has been invaluable. Thank you, Obie, for your mentoring, and thank you for helping me get this opportunity.

Debra, thank you. Thank you so much. Debra managed this book. She answered all my questions (some good, some bad); she was always there with an answer. She never told me a request was too outrageous. She helped guide me through the treacherous waters of book writing, and it's because of her that I managed to make it through to the other end mostly unscathed. I can't say enough great things about Debra, and I know I can never thank her as much as she deserves to be thanked in regards to this book. Thank you, Debra.

I would like to thank Songlin Qiu. Songlin's amazing technical editing is, quite frankly, what made this book readable. She constantly kept me on my toes and made sure not only that the book was consistent, but also that it was well written and worth reading. I'm pretty sure she also fixed a million misuses of the "its" that appeared in the book. Thank you, Songlin.

Gayle Johnson also deserves a thank you here for her copy editing. She is the one who turned my words into poetry. Well, maybe poetry is an exaggeration, but trust me—this book is a lot more enjoyable to read because of her. She turned my Guinness soaked ramblings into coherent English. Thank you, Gayle.

Lori was my project editor on this book. She helped to guide me through the murky waters that are the copy editing/pre-production phase of writing a book. Thank you, Lori, for helping me take my book to the printer.

I would like to acknowledge another group of people—technical reviewers. They read the book and told me all the things they don't like about it. Just kidding—sort of. They are my peers. Their job is to read the book and give me feedback on what they liked, disliked, and were indifferent to. Their comments ranged from "Why didn't you talk about such-andsuch?" to "I like how you flow from this subject to that one." Some of these people I came to absolutely love, either because they offered me great advice or because they liked what I had done. Others I came to be frustrated with, either because I didn't like their comments or because they were right, and I don't like being wrong. Either way, all the feedback was extremely helpful. So with that said, here is a list of those people, in no particular order: Gregg Pollack, Robert P.J. Day, Jennifer Lindner, and Ilya Grigorik. Thank you all so very much.

I want to thank everyone at Addison-Wesley who worked on this book. Thank you to those who dedicated their time to making my dream into a reality. I know there are people who are working hard in the background that I am unaware of, from the cover art, to the technical editing, to the page layout, to the technical reviewers, to the person who corrects my spelling, thank you.

Finally, thank *you*. Thank you for spending your time and your money on this book. I appreciate it very, very much.

**Mark Bates** has been developing web applications of one kind or another since 1996. He has spent an ungodly amount of time programming Java, but thankfully he discovered Ruby in late 2005, and life has been much nicer since.

Since discovering Ruby, Mark has become a prominent member of the community. He has developed various open-source projects, such as Configatron, Cachetastic, Genosaurus, APN on Rails, and the Mack Framework, just to name a few. The Mack Framework brought Mark to the forefront of distributed programming in the Ruby community. Mack was a web framework designed from the ground up to aid in the development of distributed applications.

Mark has taught classes on both Ruby and Ruby on Rails. He has spoken at several Ruby gatherings, including 2008's RubyConf, where he spoke about building distributed applications.

Mark has an honors degree in music from the Liverpool Institute for Performing Arts. He still likes to rock out on the weekends, but set times are now 10 p.m., not 2 a.m.

He lives just outside of Boston with his wife Rachel and their sons, Dylan and Leo, both of whom he missed very much when writing this book.

Mark can be found at<http://www.markbates.com>and [http://github.com/markbates.](http://github.com/markbates)

*This page intentionally left blank* 

# <span id="page-19-0"></span>CHAPTER 5 **[Distribunaut](#page-7-0)**

In early 2008, I was working for a company that was using Ruby on Rails as the framework behind the application we were building. For the most part we were happy with Rails, but there were things we wanted to do that Rails was just not a good fit for. First we realized that what had started as a Web 2.0 application was anything but that. Instead, we came to the conclusion that we were building a rather large portal application.

For all of its pros, Rails has a few cons as well. I won't go into all of them now, but the biggest disadvantage we found was that Rails doesn't want to help you write complex portal applications. It wants you to build smaller, simpler applications—at least, at the time it did. With Rails 3.0 on the horizon, that may change.

In addition to building this large portal, we decided we wanted to split our application into many applications. The advantages we saw were smaller code bases that were easier to maintain and separate applications that were easier to scale. We also could push updates and new features sooner, because we didn't have a gigantic code base to worry about.

We identified three main problems. First, we wanted to let each application maintain its own set of routing, but we wanted the other applications to be able to use the dynamic routing we had become accustomed to in Rails. We didn't want to hardcode URLs in the other applications; we wanted them generated by the application they would be linking to. Second, we wanted to share views and layouts among these applications. We didn't want to have to deal with SVN externals, GIT submodules, or symlinks. We wanted to be able to quickly say, "Here is a URL for a layout. Render it like

you would a local layout." Finally, we wanted to share models and libraries throughout all these applications without having to worry about packaging them and redeploying all these applications each time we made a bug fix to a model.

With these goals in mind, I set out to find a Ruby web framework that would help us achieve these goals. After downloading and testing nearly 20 frameworks, I was at a loss for the solution we needed. Then I found Rack.<sup>[1](#page-33-1)</sup> Rack bills itself as a framework for frameworks. It is a middleware abstraction layer that lets framework developers get on with developing their framework without worrying about things like parsing requests and talking with application servers. Within a few hours I had a simple MVC-based framework up and running, and the Mack Framework was born.

<span id="page-20-0"></span>I then spent the next year building and developing a large feature set for Mack, including all the libraries to handle distributed routes, views, and models. During that time I was asked time and again to make these components available outside the Mack framework for others to use. In April 2009, I announced an early version of a library I dubbed Distribunaut.

 $D$ istribunaut<sup>[2](#page-33-1)</sup> is a port of one-third of the distributed features that are found in Mack. In particular, it focuses on making it incredibly easy to distribute models and other Ruby classes. You will not find distributed views/layouts and routes in Distribunaut. The reason is that they are too specific to each of the web frameworks out there, and coding for each one would be a lot of work.

So with that brief history of Distribunaut, let's look at what it can do for us.

## **[Installation](#page-7-1)**

Installing the Distribunaut library is simple. It can be installed using RubyGems:

\$ gem install markbates-distribunaut -s http://gems.github.com

You should then see something similar to the following, telling you that you have successfully installed the gem:

Successfully installed markbates-distribunaut-0.2.1

## <span id="page-21-0"></span>**[Blastoff: Hello, World!](#page-7-0)**

Distribunaut uses DRb and Rinda to do most of its heavy lifting. The good news is that because you have already learned all about DRb and Rinda, you can easily jump into experimenting with Distribunaut.

As you'll remember from our look at Rinda, we need to start a RingServer before we can run any code. Distribunaut ships with a convenient binary to help make starting, stopping, and restarting a RingServer easy:

\$ distribunaut ring server start

If you wanted to stop the RingServer, you would do so with the following command:

\$ distribunaut\_ring\_server stop

You can probably guess how to restart the server. You should restart the RingServer between all these examples, just so things don't go a bit funny on you:

\$ distribunaut ring server restart

So, with a RingServer running nicely as a daemon in the background, let's kick off things with a simple "Hello World" application. Let's start with a server. Keep in mind that, as we talked about earlier in the book, when we are using DRb and Rinda, applications can act as both a server and a client. So when we use the term "server" here, we are merely using it to describe a bit of code that serves up some content. So what does our HelloWorld class look like with Distribunaut? Let's see:

```
require 'rubygems'
require 'distribunaut'
configatron.distribunaut.app_name = :hello_world_app
class HelloWorld
  include Distribunaut::Distributable
```

```
def say_hi
   "Hello, World!"
  end
end
DRb.thread.join
```
First we require rubygems and then the Distribunaut library itself. After that we hit the first of two lines that make Distribunaut special.

Each Distribunaut "application" needs a unique name. When we talk about applications within Distribunaut, we are actually talking about a Ruby VM/process that contains one or more Distribunaut classes. The name of that application should be unique to avoid confusion. We will look at what can happen with redundant application, and class, names a bit later in this chapter.

To manage its configurations, Distribunaut uses the Configatron<sup>[3](#page-33-1)</sup> library. We set the application as follows:

```
configatron.distribunaut.app_name = :hello_world_app
```
This needs to happen only once per Ruby VM. If you set it multiple times, strange things can happen, so be careful. In our sample code we are setting the application name to :hello\_world\_app. We could just as easily set it to something like :server1 if we wanted to make it more generic for other Distribunaut classes we were planning on running in the same Ruby VM.

After we have set up our application name, the only other thing we have to do is include the Distribunaut::Distributable module in our HelloWorld class. Then we are ready to try to get a "Hello, World!" remotely.

Before we get to our client code, let's take a quick look at what the preceding HelloWorld class would've looked like had we used raw DRb and Rinda:

```
require 'rinda/ring'
class HelloWorld
 include DRbUndumped
 def say_hi
   "Hello, World!"
 end
```

```
end
DRb.start_service
ring_server = Rinda::RingFinger.primary
ring_server.write([:hello_world_service, :HelloWorld,
                   HelloWorld.new, 'I like to say hi!'],
                  Rinda::SimpleRenewer.new)
```

```
DRb.thread.join
```
Although the HelloWorld class part of it is relatively the same, much more noise is required at the end to get our HelloWorld instance into the RingServer. At this point it is also worth pointing out that in the Rinda version of HelloWorld we had to create a new instance of the class. This means that we can't call any class methods that HelloWorld may have. This includes the ability to call the new method and get a new instance of the HelloWorld class. We are stuck with that instance only. We did not do anything of the sort with the Distribunaut version of the class. In fact, you probably have noticed that we didn't make any calls to get it into the RingServer. We'll talk about why that is shortly. First, let's look at our client code:

```
require 'rubygems'
require 'distribunaut'
hw = Distribunaut::Distributed::HelloWorld.new
puts hw.say_hi
```
If we were to run this code, we should see the following output:

Hello, World!

What just happened there? Where did the Distribunaut::Distributed::HelloWorld class come from? How did it know to print "Hello, World!" when we called the say\_hi method? All great questions.

The Distribunaut::Distributed module is "special." When you preface a constant such as HelloWorld in that module, it queries the RingServer and attempts to find a service that matches that constant. So, in our case it searched the RingServer for a service called HelloWorld. It found the HelloWorld class we created earlier and returned a reference to it. With that reference we could call the new

method on that class, which returned a new instance of the HelloWorld class. And then we could call the say\_hi method.

So if we didn't explicitly place our HelloWorld class in the RingServer, how did we access it? And how were we able to call a class method on it, when we know that you have to put instances only into a RingServer? The same answer applies to both questions. When we included the Distribunaut: : Distributable module into the HelloWorld class, it created a Singleton wrapper class on-the-fly that then proxies all methods called on that proxy class onto the original HelloWorld class. With that we can put the Singleton instance into the RingServer. Then we can call class methods, which allows us to do things like call the new and get back a new instance of the class.

<span id="page-24-0"></span>Having all of this happen automatically also helps clean up the usual supporting code you need to write to both set an instance into the RingServer and retrieve that instance later. Just look at what a plain-vanilla DRb and Rinda implementation of the client would look like:

```
require 'rinda/ring'
DRb.start_service
ring_server = Rinda::RingFinger.primary
service = ring_server.read([:hello_world_service,
                            nil, nil, nil])
server = service[2]
puts server.say_hi
```
This is not only more code, but also uglier code.

### **[Building a Distributed Logger with Distribunaut](#page-7-1)**

So now that you have a good understanding of how Distribunaut works, and what it does under the covers, let's try to create a distributed logger and see how it goes. To create our distributed logger, we want to create a RemoteLogger class. Here's what that would look like:

```
require 'rubygems'
require 'distribunaut'
require 'logger'
```

```
configatron.distribunaut.app_name = :remote_logger
LOGGER = ::Logger.new(STDOUT)
class RemoteLogger
  include Distribunaut::Distributable
  class << self
    def new
     LOGGER
    end
    [:debug, :info, :warn, :error, :fatal].each do |meth|
      define_method(meth) do |*args|
        LOGGER.send(meth, *args)
      end
    end
  end
end
DRb.thread.join
```
Although this looks a lot more intimidating than our HelloWorld class, it really isn't. The extra code comes from making it a bit easier to access the underlying Ruby Logger class we want to wrap. We could have just harnessed the incredible power of Ruby and opened up the Logger class and included the Distribunaut::Distributable module directly into it, but that is generally not considered good practice. Besides, this way lets us talk about a few things we couldn't talk about otherwise. Let's look at it in a bit more depth; you'll see it isn't that complex.

After we require the correct classes and define our application name (this time we are calling it :remote\_logger), we create a constant called LOGGER to act as a holder for our Logger instance. We want only one instance of the Logger class. That is why we assign it to the global constant—so that we can access it throughout the rest of our code.

After we have included the Distribunaut:: Distributable module into our RemoteLogger class, we then add a few methods for convenience. The first of these methods is a class-level override of the new method. We do this so that when our clients try to create a new instance of the RemoteLogger class, they are actually getting the wrapped Logger class instead. Next we generate the five standard logging methods on Logger, putting them at the class level of the RemoteLogger class. These methods simply proxy the methods onto the single instance of our Logger class that we have stored in our LOGGER constant. We do this so that our clients can call these methods at the class level of RemoteLogger without having to create a new instance of it. This is easier to demonstrate in the client code.

With all of that out of the way, let's see what our client code would look like:

```
require 'rubygems'
require 'distribunaut'
logger = Distribunaut::Distributed::RemoteLogger.new
logger.debug("Hello, World!")
Distribunaut::Distributed::RemoteLogger.error("oops!")
```
In this client we first create a new "instance" of the RemoteLogger class. I put "instance" in quotes for a reason. Remember that we don't actually get a new instance of the RemoteLogger class. Instead, we simply get back a reference to the global instance of the Logger class we set up earlier.

As soon as we have the RemoteLogger, we can call the standard logging methods, such as debug. We should see our message printed to the server's screen, not the client's. After we call the debug method, we call the class method error on the RemoteLogger class and pass it the message "oops!".

If we were to run all of this, we would get the following:

```
Hello, World!
oops!
```
As you can see, creating a new distributed logger with Distribunaut is actually quite easy. We could have simplified the code by not giving class-level convenience methods for the common logging methods. But it was only a few more lines of code, and it could make the end user's life a little easier.

### <span id="page-27-0"></span>**[Avoiding Confusion of Services](#page-7-0)**

Earlier, when speaking about application names, I mentioned that names need to be unique to avoid confusion, but I didn't explain what I meant.

You know from Chapter 2, "Rinda," that when we create a Tuple to put into the RingServer, we give it some unique characteristics that allow us to retrieve it easily. The combination of these characteristics becomes sort of like an ID for that particular Tuple. So imagine if we were to put two Tuples into the RingServer that had the same characteristics. How would we retrieve the specific one we want? If we use the same application name, we not only run the risk of overwriting another Tuple, but we also make it difficult to find later.

As you have seen, Distribunaut performs a lot of magic that keeps us from having to write as much code. It also makes the code we write cleaner and easier to use and maintain. One thing Distribunaut does for you is build the search characteristics for you when you make a call to the special Distribunaut:: Distributed module. When Distribunaut goes to build the search parameters for that request, it takes into account only the class, or service, name you provide. Because of this, if you have two applications serving up a class with the same name, you are unsure which one you will receive from the query. In some cases this might be fine, but in other cases, it might be a problem.

Let's look at a simple example. Let's create a service that serves up a User class. We want to launch at least two instances of this service for this example. To do that we need to run the following code twice to start two instances of it:

```
require 'rubygems'
require 'distribunaut'
user_servers = ['0']
services = Distribunaut::Utils::Rinda.available_services
services.each do |service|
  if service.app_name.to_s.match(/^user_server_(\d+)$/)
    user_servers << "#{$1}"
  end
end
```

```
user_servers.sort!
app_name = "user_server_#{user_servers.last.succ}"
puts "Launching: #{app_name}"
configatron.distribunaut.app_name = app_name
class User
  include Distribunaut::Distributable
  def app_server_name
    configatron.distribunaut.app_name
  end
end
DRb.thread.join
```
A large majority of the preceding code simply finds out what the last service, if there is one, was called. Then it names the service that is currently launching so that it has a unique name. Although most of this is straightforward Ruby code, it is worth pointing out the call to the available\_services method on the Distribunaut:: Utils::Rinda module. The available services method, as its name implies, returns an Array of the services that are currently registered with Distribunaut. The elements of this Array are Distribunaut::Tuple classes, which are simply a convenience class to make it easier to deal with Tuples that are in the Distribunaut format.

After we have decided on an appropriate application name and registered it, we create a User class, include the Distribunaut::Distributable module and give it an instance method that returns the application name that is running this service.

Now, with a couple of instances of our service running, let's look at the style of client we have been using so far in this chapter:

```
require 'rubygems'
require 'distribunaut'
user = Distribunaut::Distributed::User.new
puts user.app server name
```
So which instance of the user service do we get when we run this? Well, on my system I see the following printed:

```
user_server_1
```
On your system you might see this:

```
user_server_2
```
or another variation, depending on how many instances you have running. There is no guarantee which instance you will receive when accessing services this way. Again, this might be acceptable in your environment, or it might not.

So what do you do when this is unacceptable, or you want to get a specific instance of a service? Distribunaut provides you with a method called lookup. This method is found on the Distribunaut::Distributed module. The lookup method takes a URL to find the specific instance you are looking for.

Right about now you should be wondering how you are supposed to know the URL of the service you want to look up. Don't worry. Distribunaut has you covered by making it easy to look up these services. Let's look at a client that wants to find specific instances of the user services we have running:

```
require 'rubygems'
require 'distribunaut'
user_one_url = "distributed://user_server_1/User"
UserOne = Distribunaut::Distributed.lookup(user_one_url)
user_two_url = "distributed://user_server_2/User"
UserTwo = Distribunaut::Distributed.lookup(user_two_url)
user1 = UserOne.new
puts user1.app_server_name
user2 = UserTwo.new
puts user2.app_server_name
```
Building the URL for the service we want is quite simple. The format is distributed://<application\_name>/<service\_name>. Because of this format, <span id="page-30-0"></span>it is important that we have unique application names for each Ruby VM so that we can easily seek out the one we are looking for.

With the URLs in hand for the two services we are looking for, we can call the lookup method and find these two services. When we have them, we can create new instances of the User class and print the return value of the app\_server\_name method. You should see something similar to the following printed:

```
user_server_1
user_server_2
```
With the lookup method now in our arsenal, we can code with confidence, knowing that we will always get the specific instance of a service we are looking for. And we can do it without having to deal with IP addresses, ports, and other such nonsense.

### **[Borrowing a Service with Distribunaut](#page-7-1)**

As you probably remember from Chapter 2, when we retrieve Tuples from the RingServer, we have two choices. We can either read the Tuple or take the Tuple. The former leaves the Tuple in the RingServer for others to access simultaneously. The latter removes the Tuple from the RingServer; as a consequence, no one else can gain access to that Tuple.

So what happens when we access a service using Distribunaut? Are we doing a read or a take from the RingServer? Distribunaut does a read from the RingServer, thereby allowing others to access the same service at the same time.

Most of the time this is the exact behavior you want. You usually want to be a good citizen and let others access the service you are accessing as well. Sometimes, however, you might need to grab hold of a service exclusively, do a few things with that service, and then return it to the RingServer for others to have access to.

So how do we take a service from the RingServer, use that service, and then return it for wider use? We could use raw Rinda and DRb code, but that would be ugly, and prone to error should any of the underpinnings of Distribunaut change. Instead, Distribunaut offers the concept of borrowing a service.

To demonstrate how to borrow a service, let's use our simple HelloWorld class as the service we want to borrow:

```
require 'rubygems'
require 'distribunaut'
configatron.distribunaut.app_name = :hello_world_app
class HelloWorld
  include Distribunaut::Distributable
  def say_hi
    "Hello, World!"
  end
end
DRb.thread.join
```
Here is what our client code would look like to borrow the HelloWorld service:

```
require 'rubygems'
require 'distribunaut'
Distribunaut::Distributed::HelloWorld.borrow do |hw_class|
 hw = hw_class.new
 puts hw.say_hi
 begin
   hw = Distribunaut::Distributed::HelloWorld.new
  rescue Rinda::RequestExpiredError => e
   puts "Oops - We couldn't find the HelloWorld class!"
  end
end
hw = Distribunaut::Distributed::HelloWorld.new
puts hw.say_hi
```
If we were to run this code, we should see the following printed:

```
Hello, World!
Oops - We couldn't find the HelloWorld class!
Hello, World!
```
So exactly what did we do, and how did it work? The borrow method takes a block and yields a reference to our proxy service, as we discussed earlier in this chapter. This works the same way as if we had called Distribunaut:: Distributed:: HelloWorld directly. The difference is, before the block gets executed, the service is located and removed from the RingServer. It is then "locked" and placed back into the RingServer in such a way that others can't retrieve it. After the block finishes executing, the service is unlocked in the RingServer and is available again for public consumption.

<span id="page-32-0"></span>If we look at what is happening in the block, we see that we call the new method on the hw class variable, which is the reference to the HelloWorld service. The new method creates a new instance of the HelloWorld class, and we can call the say\_hi method on it.

To demonstrate that we can't access the HelloWorld service directly, we attempt to call it, but, as we see, it raises a Rinda::RequestExpiredError because the service cannot be found.

After the block has finished executing, we again try to access the HelloWorld service as we would normally. This time, instead of an exception, we are greeted with a pleasant "Hello, World!".

As you can see, the concept of borrowing a service allows us to easily take control of the service we want, do the work we need to do on that service, and then have it automatically returned to the RingServer for others to use. It also has the added benefit of being quite easy to code. We don't have to write fragile code that takes the service from the RingServer, handles exceptions that may arise, and ensures that the service gets placed back into the RingServer correctly.

### **[Conclusion](#page-7-1)**

Obviously I'm slightly biased in my feelings about Distribunaut, seeing as how I am the developer of the library. With that said, I feel strongly that Distribunaut makes distributed objects incredibly easy to code, use, and maintain.

The library continues to grow and develop. Its fundamentals were pulled from the mack-distributed gem for the Mack Framework, but the library has grown and evolved much since its origins. Even during the course of writing this chapter, I found several bugs, enhancements, and performance improvements that could be made, so I

<span id="page-33-1"></span><span id="page-33-0"></span>made changes. The underpinnings of this library have been working hard in several production environments and have proven themselves to be reliable, fast, and easy to use.

Overall I feel that the simple interface, basically just including a module, makes an already easy system for building distributed applications, DRb and Rinda, even easier. Instead of having to write code to look up services, read them, parse them, manage them, and so on, you can use something you are already familiar with—simple Ruby objects.

What does the future hold for Distribunaut? As far as the feature set is concerned, that is hard to say. I try to develop features that will actually be used, not features that I think are cool. What I can tell you for sure is that Distribunaut will continue to be maintained and grown to keep up with the challenges of developing distributed applications.

## **[Endnotes](#page-7-0)**

- 1.<http://rack.rubyforge.org/>
- 2.<http://github.com/markbates/distribunaut/tree/master>
- 3.<http://github.com/markbates/configatron/tree/master>

*This page intentionally left blank* 

# <span id="page-35-0"></span>[Index](#page-8-0)

## **A**

ACLs (access control lists), 18-20 Rinda, 59-61 ActiveRecord model callbacks, 54 MapReduce, 105-110 AMQP (Advanced Message Queueing Protocol), 163-165, 196 distributed loggers, building, 178-180 documentation, 168 fanout queues, 193-195 Hello World application, 167-178 message queues, subscribing to, 184-187 persisted queues, 180-184 Quison, 180 RabbitMQ installing, 165-166 stopping, 168 topic queues, 187-192 Apache Hadoop project, MRToolkit, 104 applications "Distributed Logger" example, 9-10 AMQP, 178-180 Distribunaut, 120-126 DRb, 7-9

Java RMI, 4-7 RingyDingy, 82-84 Starfish, 96-99 Starling, 157-158 distributed queuing services, Starfish, 99-103 "Hello World" example, 4-9 AMQP, 167-178 Distribunaut, 117-120 Rinda, 38-44 RingyDingy, 81-82 Starfish, 90-96 Starling, 155-157 security, 17-18 ACLs (access control lists), 18-20 SSL (Secure Sockets Layer), 21-28 "User Database Server" example, 11-16

## **B**

BackgrounDRb, 201, 220 configuring, 211-213 installing, 202-203 persisting tasks, 213-217 results, caching, 217-220 slow tasks, offloading, 203-211 binary, Starfish, 90-93 binding queues fanout queues, AMQP, 193-195 topic queues, AMQP, 187-192 borrowing services, Distribunaut, 126-128 "Building Distributed Applications," 131 builit-in ID converters, 29 DRb::DRbIdConv, 29-32 DRb::GWIdConv converter, 29

# **C**

CA (Certificate Authority), 25, 36 caching BackgrounDRb results, Memcached, 217-220 callbacks, 53-55 ActiveRecord model, 54 implementing, 55-58 capturing exceptions, Hoptoad, 210 Carlson, Lucas, 87 Certificate Authority (CA), 25, 36 certificates CA (Certificate Authority), 25, 36 SSL (Secure Sockets Layer), generating, 21-22 classes MiddleMan, 207 SimpleRenewer, 72-73 Task, 100 User, 11 UserServer, writing, 11-12 clients, IP addresses and ports, hardcoding, 37 configuration BackgrounDRb, 211-213 Delayed Job, 237, 239 Starling, YAML, 149 connections, hardcoding, 37 consumer code, exiting, 173

Cook, Blaine, 148 custom Renewers, Rinda services, renewing, 73-74 custom workers, Delayed Job, 230-235

## **D**

Daemons, 228 Delayed Job, 210, 223, 240 configuring, 237-239 custom workers, 230-235 deploying, 240 installing, 223-225 send\_later method, 225-230 tasks, scheduling and prioritizing, 235-237 DeLeo, Dan, 180 deploying Delayed Job, 240 *Design Patterns in Ruby*, 58 Distribunaut, 115-116, 128-129 distributed loggers, building, 120-126 Hello World application, 117-120 installing, 116 services avoiding confusion, 123-126 borrowing, 126-128 "Distributed Logger" example, 9-10 AMQP, 178-180 Distribunaut, 120-126 RingyDingy, 82-84 Starfish, 96-99 Starling, 157-158 distributed message queues AMQP (Advanced Message Queueing Protocol), 163-165 building distributed loggers, 178-180 documentation, 168 fanout queues, 193-195 Hello World application, 167-178

installing RabbitMQ, 165-166 message queue subscriptions, 184-187 persisted queues, 180-184 Quison, 180 topic queues, 187-192 RabbitMQ, installing, 166 Starling, 145-147 distributed programming, [xi](#page-11-1) distributed queuing services, Starfish, 99-103 documentation, AMQP (Advanced Message Queueing Protocol), 168 DRb (Distributed Ruby), 3-4 advantages, 3 disadvantages, 4 "Hello World" example, 7-9 Java RMI, compared, 4-10 DRb::DRbIdConv converter, 29-32 DRb::GWIdConv converter, 29 DRbUndumped module, 15-17

# **E**

encode method, 226 EventMachine, 176 examples "Distributed Logger" example, 9-10 AMQP, 178-180 Distribunaut, 120-126 RingyDingy, 82-84 Starfish, 96-99 Starling, 157-158 distributed queuing services, Starfish, 99-103 "Hello World" example, 4-9 AMQP, 178-180 Distribunaut, 120-126 DRb, 7-9 Java RMI, 4-7

RingyDingy, 82-84 Starfish, 96-99 Starling, 157-158 security, 17-18 ACLs (access control lists), 18-20 SSL (Secure Sockets Layer), 21-28 "User Database Server" example, 11-16 exceptions, capturing, Hoptoad, 210 exchanges, queues, compared, 191 exiting code, 173

## **F–G**

fanout queues, AMQP, 193-195 files, MapReduce, 110-112 find method, 12

GitHub.com, 230 Google MapReduce, 103 Gupta, Arman, 169

# **H**

hardcoding, 37 hashes, Tuples, 47-48, 134 "Hello World" application AMQP, 167-178 Distribunaut, 117-120 DRb, 7-9 Java RMI, 4-7 Rinda, 38-44 RingyDingy, 81-82 Starfish, 90-96 Starling, 155-157 Hodel, Eric, 21, 79, 86 Hoptoad, 210

# **I**

ID converters, 28-29 building, 33-34 built-in ID converters, 29 DRb::DRbIdConv, 29-32 DRb::GWIdConv converter, 29 multiple ID converters, using, 34-35 installation BackgrounDRb, 202-203 Delayed Job, 223-225 Distribunaut, 116 Politics, 133 RabbitMQ, 165-166 RingyDingy, 79 Starfish, 87 Starling, 147 IP addresses, hardcoding, 37

## **J–K–L**

Java RMI (remote method invocation), [xi](#page-11-2) Hello World" example, 4-7 Kumar, Hemant, 201 libraries AMQP (Advanced Message Queueing Protocol), 163-165 building distributed loggers, 178-180 documentation, 168 fanout queues, 193-195 "Hello World" application, 167-178 installing RabbitMQ, 165-166 message queue subscriptions, 184-187 persisted queues, 180-184 Quison, 180 topic queues, 187-192

BackgrounDRb, 201, 220 caching results, 217-220 configuring, 211-213 installing, 202-203 offloading slow tasks, 203-211 persisting tasks, 213-217 Daemons, 228 Delayed Job, 223, 240 configuring, 237-239 custom workers, 230-235 deploying, 240 installing, 223-225 scheduling tasks, 235-237 send later method, 225-230 Distribunaut, 115-116, 128-129 borrowing services, 126-128 building distributed loggers, 120-126 "Hello World" application, 117-120 installing, 116 Politics, 131, 141-142 caveats, 140 implementing, 135 installing, 133 TokenWorker module, 135-141 Quison, 180 RabbitMQ, installing, 166 RingyDingy, 79-81, 84-86 building distributed loggers, 82-84 "Hello World" application, 81-82 installing, 79 Starfish, 87-89 binary, 90-93 building distributed loggers, 96-99 distributed queuing services, 99-103 "Hello World" application, 90-96 installing, 87 MapReduce, 103-104, 106-112 Starling, 148-152, 162 building distributed loggers, 157-158 configuring, 149

distributed message queues, 145-147 "Hello World" application, 155-157 installing, 147 Memcached, 158 retrieving statistics, 158-161 life cycles requests, 9 pass by reference requests, 16 responses, 9 loggers. *See* distributed loggers lookup method, 7 Lütke, Tobias, 223

## **M**

MacPorts, RabbitMQ, installing, 166 managing RingServers, RingyDingy, 79-85 MapReduce MRToolkit, 104 SkyNet, 104 Starfish, 103 ActiveRecord, 105-110 files, 110-112 marshaling. *See* serialization mDNS, 132-133 Memcached, 132 Starling, compared, 158 message queues, subscriptions, AMQP, 184-187 messaging servers AMQP (Advanced Message Queueing Protocol), 163-165 building distributed loggers, 178-180 documentation, 168 fanout queues, 193-195 "Hello World" application, 167-178 installing RabbitMQ, 165-166 message queue subscriptions, 184-187 persisted queues, 180-184

Quison, 180 topic queues, 187-192 RabbitMQ, installing, 166 Starling, 145, 148-152, 162 building distributed loggers, 157-158 configuring, 149 distributed message queues, 145-147 "Hello World" application, 155-157 installing, 147 Memcached, 158 retrieving statistics, 158-161 methods encode, 226 find, 12 lookup, 7 queue, 171 read, 43 send\_later, 225-230 worker, 207 write, 43 MiddleMan class, 207 modules, DRbUndumped, 15-17 MRToolkit, MapReduce, 104 multiple ID converters, using, 34-35

## **N–O**

nil, Rinda services, renewing, 72 numeric, Rinda services, renewing, 71-72 objects ID converters, 28-29 building, 33-34 built-in ID converters, 29-32 multiple ID converters, using, 34-35 pass by reference, 14 pass by value, 14 proprietary objects, 10-16 serialization, 9

observers, 53-55 offloading slow tasks, BackgrounDRb, 203-211 Olsen, Russ, 58

## **P**

pass by reference requests, 14 life cycles, 16 pass by value requests, 14 Perham, Mark, 131 persisted queues, AMQP, 180-184 persisting tasks, BackgrounDRb, 213-217 Pisoni, Adam, 104 Politics, 131, 141-142 caveats, 140 implementing, 135 installing, 133 TokenWorker module, 135-141 ports, hardcoding, 37 prioritizing tasks, Delayed Job, 235-237 proprietary objects, 10-16 publisher code, exiting, 173

## **Q–R**

queue method, 171 queues exchanges, compared, 191 unbinding, 196 QuickCert, SSL certificates, generating, 21-22 Quison, 180 RabbitMQ, 196. *See also* AMQP installing, 165-166 stopping, 168 read method, 43

referenced objects, ID converters, 28 building, 33 built-in ID converters, 29-32 multiple ID converters, 34-35 renewing Rinda services, 70-75 custom Renewers, 73-74 nil, 72 Numeric, 71-72 SimpleRenewer class, 72-73 requests life cycles, 9 pass by value, 16 pass by reference requests, 16 responses, life cycles, 9 results, caching, Memcached, 217-220 Rinda, 38, 75 callbacks, 53-55 implementing, 55-58 "Hello World" application, 38-44 observers, 53-55 RingServers, 38 building, 38-44 selecting, 63-70 security ACLs (access control lists), 59-61 RingServers, 63-70 SSL (Secure Sockets Layer), 61-63 services, renewing, 70-75 Tuples, 40-44 hashes, 47-48 reading all in TupleSpaces, 52-53 reading from TupleSpaces, 45-47 taking from TupleSpaces, 48-52 writing to TupleSpaces, 44-45 TupleSpaces, 40-44 RingServers, 38, 123-126 building, 38-44 managing, RingyDingy, 79-85 selecting, 63-70 RingyDingy, 40, 79-86

distributed loggers, building, 82-84 "Hello World" application, 81-82 installing, 79 RingServers, managing, 79-85 *Ruby Cookbook*, 87 Ruby DRb, Java RMI, compared, 4-10 Ruby on Rails, [xi](#page-11-1)

## **S**

safe mode, levels, 18 scheduling tasks, Delayed Job, 235-237 Secure Sockets Layer (SSL). *See* SSL (Secure Sockets Layer) security, 17-18 ACLs (access control lists), 18-20 Rinda ACLs (access control lists), 59-61 RingServers, 63-70 SSL (Secure Sockets Layer), 61-63 SSL (Secure Sockets Layer), 21-28 certificate generation, 21-22 send\_later method, 226 Delayed Job, 225-230 serialization, 9 servers IP addresses, hardcoding, 37 ports, hardcoding, 37 security, 17-18 ACLs (access control lists), 18-20 SSL (Secure Sockets Layer), 21-28 services borrowing, Distribunaut, 126-128 confusion, avoiding, 123-126 Rinda, renewing, 70-75 SimpleRenewer class, Rinda services, renewing, 72-73 SkyNet, MapReduce, 104 slow tasks, offloading, BackgrounDRb, 203-207, 209-211

SSL (Secure Sockets Layer), 21-28 certificates, generating, 21-22 Rinda, 61-63 Starfish, 87-89, 112 binary, 90-93 distributed loggers, building, 96-99 distributed queuing services, 99-103 "Hello World" application, 90-96 installing, 87 MapReduce, 103 ActiveRecord, 105-110 files, 110-112 Starling, 145-146, 149-152, 162 configuring, 149 distributed loggers, building, 157-158 distributed message queues, 145-147 "Hello World" application, 155-157 installing, 147 Memcached, compared, 158 statistics, retreiving, 158-161 statistics, retrieving, Starling, 158-161 stopping RabbitMQ, 168

# **T**

Task class, 100 tasks offloading, BackgrounDRb, 203-211 persisting tasks, BackgrounDRb, 213-217 prioritizing, Delayed Job, 235-237 scheduling, Delayed Job, 235-237 TokenWorker module, Politics, 135-141 topic queues, AMQP, 187-192 Tuples, 40-44, 123-126 hashes, 47-48 TupleSpaces reading all, 52-53 reading from, 45-47 taking from, 48-52 writing to, 44-45

TupleSpaces, 40, 43-44 Tuples reading all in, 52-53 reading to, 45-47 taking from, 48-52 writing from, 44-45 Twitter, Starling, 145

# **U–Z**

unbinding queues, 196 User class, 11 "User Database Server" example, 11-16 UserServer class, writing, 11-12 worker method, 207 workers, custom workers, Delayed Job, 230-235 write method, 43 YAML, Starling, configuring, 149 Zygmuntowicz, Ezra, 201